**AutoCAD Crack Registration Code Free Download [2022]**

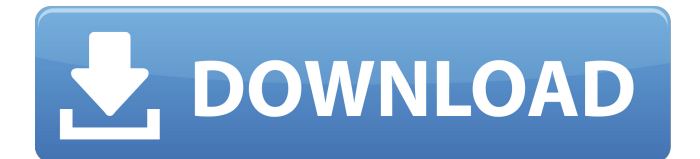

**AutoCAD Crack Download X64 [Updated] 2022**

Market growth Before the introduction of AutoCAD, general CAD and architectural drafting were primarily carried out by AutoCAD operators using screen editors and paper drawings. The commercial availability of AutoCAD has led to a significant growth in the use of computeraided design and drafting (CAD). By 1994, there were some

200,000 CAD users, and this number grew to approximately 6.5 million by 2000. The total number of CAD users had grown to over 4 million by 2004, and by 2006 that number had grown to over 7.5 million. Technology AutoCAD is a desktop application. It works on machines equipped with a graphics display device. The software's functionality is available to users without purchasing any additional equipment. A computer running AutoCAD consists of three key components: a computer, a graphics card, and a user

interface. The computer is the brain of the CAD application, and it is where the user enters data and commands. The computer can be a desktop computer, a laptop computer, or a handheld computer such as a tablet or mobile phone. Graphics cards are the internal components of the computer that determine how the graphics information is displayed on the screen. Graphics cards are a vital part of any CAD application, because the software requires graphics information to create or edit drawings. Graphics cards are available in three basic forms:

integrated graphics, discrete graphics, and hybrid graphics. The user interface, or UI, is the part of the software that is visible to the user. This is the part of the software that includes icons and tools used to create or edit drawings. For example, a user can select an icon in the UI that corresponds to a particular type of drawing element. The user can also control the appearance of the icons, such as the color, font, and size of the icons. AutoCAD uses a proprietary file format called DWG (drawing) that is specified in an ASCII text format, and this

file format is also called AutoCAD Drawing Exchange Format. The file format for AutoCAD was developed by AutoCAD Corporation, but it is no longer proprietary. The file format is quite simple, and the file format for AutoCAD is compatible with the file format for many other popular applications, such as Adobe Illustrator, AutoCAD LT, Microsoft Visio, Microsoft Excel, Microsoft PowerPoint, Microsoft Word, Inkscape, and LibreOffice Draw. History Auto

**AutoCAD Crack Activation Download [Win/Mac] (Final 2022)**

Specification History AutoCAD Crack Mac 1 was first released in 1987 and is an AutoCAD source code fork. AutoCAD 1.0: 1987 AutoCAD 1.5: 1988 AutoCAD 1.6: 1990 AutoCAD 1.8: 1993 AutoCAD 1.9: 1995 AutoCAD 2.0: 1997 AutoCAD 2.5: 1999 AutoCAD 3.0: 2001 AutoCAD 3.1: 2002 AutoCAD 3.2: 2003 AutoCAD 3.5: 2005 AutoCAD 4.0: 2008 AutoCAD 4.5: 2011 AutoCAD LT 2008: 2008 AutoCAD LT 2010: 2010 AutoCAD LT 2013: 2013 AutoCAD LT 2014: 2014 AutoCAD LT 2015: 2015 AutoCAD LT 2016: 2016

AutoCAD LT 2017: 2017 AutoCAD LT 2018: 2018 AutoCAD LT 2019: 2019 See also List of AutoCAD features List of SVG editors List of CAD editors Comparison of CAD editors References External links AutoCAD Architecture Official Architectural Documentation Category:1987 software Category:3D graphics software for Linux Category:3D graphics software for MacOS Category:3D graphics software for Windows Category:AutoCAD Category:Computer-aided design software for Windows Category:Computer-aided design

software for MacOS Category:Computer-aided design software for Linux Category:GIS software Category:Proprietary commercial software for Linux Category:Proprietary commercial software for Windows Category:Proprietary software that uses Qt Category:Proprietary software for MacOS Category:Proprietary software for Windows Category:Raster graphics editors Category:Technical communication toolsTransfusionrelated acute lung injury. Transfusion-related acute lung injury (TRALI) is the most serious

complication of blood transfusion. Since its initial recognition in the 1970s, the epidemiology of TRALI has been characterized by increasing annual incidence, a time-varying age distribution, and regional variation. Nevertheless, the etiology of TRALI is still unknown. As a result of incomplete understanding of the pathophysiology of TRALI, strategies to prevent TRALI have been af5dca3d97

Click on "File/Export Data/Save As" and then on "Scatter/PDF/PDF/Encrypt". Select "Encrypt" from the "Encryption Type" list and then, in the "Encryption password" input box, enter "12345678". Click on "File/Save". Go to: Enter "12345678" in the "Decrypt password" input box. You will get a file called "myDoc.pdf". More information on using the key: Is There a Startup In Your Parents' Living Room? - mveloge ====== spooneybarger i like

# the idea of his site being a case of the application developer using a designer as the implementor. in other words a designer that will not only design something but build it for you. he could very easily have written this off as a whiny little complaint. Instead he put on his jon stewart glasses and started talking about the state of the art. Great read.  $\sim \sim$  mveloge Awesome! Thank you. "Cullen's Cove" 2x6"x8' \$7,650.00 OUT OF STOCK Description Designed and built for the serious home or commercial woodworker, the "Cullen's Cove" is a high-quality

workhorse of a router table. Unlike conventional ROUTER tables, this piece features multiple expandable table and drawer configurations that allow maximum versatility and will suit nearly any project. The heavyduty base and durable cast iron top provide maximum stability. If you are looking for a router table that is sure to outlast any piece of woodworking equipment you have owned before, look no further than the "Cullen's Cove". About the Designer H. G. Nitschke Over his lifetime, H. G. Nitschke has turned out hundreds of fine furniture

# designs for as well as some of the finest woodworking wood, including American walnut, and reproductions of hand

**What's New In?**

Use the Markup Assist tool to quickly complete steps of the drawing process and transfer your work to the next phase. (video: 4:18 min.) Import and Markup: Create designs faster and more accurately. Use automatically imported objects and text from imported files to create views and annotations. (video: 1:20 min.) Create design

# views more quickly and efficiently. View a 2D or 3D model and all of its annotations. (video: 3:44 min.) Create annotations more easily and quickly. Create, edit, and delete 2D and 3D annotations, and align them to specific points, with the new Create annotation. (video: 2:13 min.) Use the Create View feature to quickly create a view. Create views of your drawings and print them in an A4 or US Letter page format. (video: 3:40 min.) Create annotations more accurately. Quickly create, edit, and delete 2D and 3D annotations. Align them to

# specific points on your drawing, with the new Create annotation. (video: 2:15 min.) Editorial Features: Start editing your drawings faster. Give a drawing a quick edit with the AutoCAD editing tools and add comments using the Quick Tools to the right of the drawing. (video: 2:55 min.) Improve the quality of your drawings. Apply multiple drawing guidelines and darken, lighten, and remove the light of all your lines and rectangles. (video: 3:00 min.) Select items or the entire drawing with the Object Selector. The Object Selector quickly lets you add and edit text, symbols,

# images, dimensions, dimensions from a spreadsheet, and tool options. (video: 1:29 min.) Work more effectively with the new Tabs feature. Use Tabs to organize layers, coordinate systems, and drafting view types, and use other tabs to control the appearance of the drawing or activate 3D modeling tools. (video: 3:40 min.) Manage your drawing space more efficiently. Use the new Splitter windows to organize your drawing space. You can open a Splitter window on a single monitor, and have it fill a split screen. (video: 3:55 min.) Sketch

## Tools: Draw with gestures or use path sketches to easily draw freehand. (video: 1:15 min.)